How Do I Reset My Dell Laptop Without A Recovery Disc >>>CLICK HERE<<<

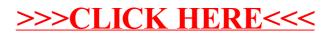